## **Download Photoshop Cs5 Free Download !!TOP!!**

Installing Adobe Photoshop and then cracking it is easy and simple. The first step is to download and install the Adobe Photoshop software on your computer. Then, you need to locate the installation.exe file and run it. Once the installation is complete, you need to locate the patch file and copy it to your computer. The patch file is usually available online, and it is used to unlock the full version of the software. Once the patch file is copied, you need to run it and follow the instructions on the screen. Once the patching process is complete, you will have a fully functional version of Photoshop on your computer. To make sure that the software is running properly, you should check the version number to ensure the crack was successful. And that's it - you have now successfully installed and cracked Adobe Photoshop!

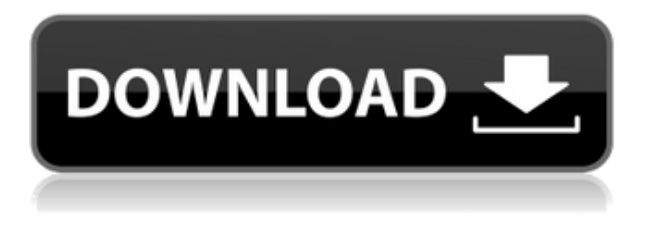

For many users, users who regularly view an image in the library and then work on a zoomed version of the image in Photoshop's workspace, the Smart Panels become an essential tool to manage workflow. For instance, the target tool (a square on the canvas) can be placed on the image, whereas the user can insert a tool in the Smart Panel on the right. In that workspace, where a user is working on an image, a number of buttons at the top of the image appear. In this initial release, users can choose to add them by dragging them into the canvas. These buttons are the History, timeline, panel, selection, mask, filling, measurement, and brush tools. With Smart Objects, too, users can place on the canvas and toggle them with a single click to make changes. They can also be placed and changed via the Rectangular Marquee tool. However, if a user is making Smart Objects edits with the Rectangular Marquee tool, then a Quick Selection tool is available for any objects that are not within the current selected frame. If necessary, the Smart Objects marquee is still available as well as a Quick Mask. When I opened Photoshop for iOS and was presented with my camera roll, I thought I was viewing my original photos. I did not find the option to add new photos simply because I had never used that feature before. I couldn't even see my RAW photos because they were not yet saved on my mobile device. I had to open Camera RAW to see them. I really hope, then, that this new functionality will have received a thorough explanation somewhere on the website by the time you read this.

## **Adobe Photoshop CC 2018Hacked Registration Code 2022**

Photoshop Camera is a major moment for us to broaden Adobe Creative Cloud as a creativity platform for all. We are committed to investing in accessible tools like Photoshop Camera built for the next generation of consumers and creatives. Innovation and pushing the limits of creative expression have always been core to Adobe's DNA. We are a company that sits at the intersection of deep science and the art of storytelling, and Photoshop Camera is a great example of our work to democratize creativity. I couldn't be more excited about what's ahead. Sign up for the preview here and stay tuned for more updates on Photoshop Camera coming soon! **What It Does:** Adobe Photoshop In-Flight View capability can track the changes made and help a user edit the image as needed, right from memory. You can see the changes you make to your image right from the memory menu. It also resolves the problem of not being able to find any errors on a sticky layer. If you have Photoshop on your computer and have no idea what to actually use it for, the items available in the menus are what makes Photoshop the program it is. If you are just starting out, making the effort to figure out these menus will help you a lot down the road and make your life easier for the amount of brain power you have to work with. It is a simple program to get you started as a beginner Photoshop user, but the possibilities are endless. You have absolutely no excuse to not learn how to use the program! Once you know what is in your menus and how to use it, you'll be off and running. e3d0a04c9c

## **Download Adobe Photoshop CC 2018Torrent (Activation Code) Patch With Serial Key 64 Bits {{ upDated }} 2023**

Elements 2023 has a new batch processing system that lets three versions run simultaneously, as well as support for features that make it easier to retouch a photo that has been edited by another Photoshop or Elements user. The new Lightroom Mobile is a version of Lightroom designed for mobile devices. The mobile application is so powerful that experts use it to review and edit images on a wide variety of devices. It supports the latest versions of macOS, Windows, and iOS so you can use Lightroom Mobile to work on your mobile devices. The entire line of Photoshop versions now supports the new Framestore studio style format. The new format enables designers to dynamically designate a style when using the canvas to create a document, allowing designers to quickly create documents where the style can be applied across an entire page without worry of its individual statuses across the page. Through Exposure 2, you can now create and modify exposure directly in the Develop module. You can also use Exposure 2 and other Exposure adjustments in the Layers dialog to build complex exposure structures in the Layers panel. You can now take advantage of Adobe Sensei with Google Assistant in Photoshop. You can use Google Assistant to request a result you've previously annotated in a document. Simply say "Hey Google, make a kitchen window in this photo into a farm house and crop it", and instantly see an expanded thumbnail. Saika is a feature that makes it easier for you to create and share unique graphics with your friends and coworkers. Saika saves time and avoids unwanted documents that negatively affect Google Drive space.

free download download photoshop photoshop download 7.0 download how to download image in photoshop download download adobe photoshop cs6 adobe photoshop cs3 dds plugin download adobe photoshop 2020 dds plugin download adobe photoshop cs5 dds plugin download photoshop 7.0 dds plugin download dds plugin for photoshop cs6 free download download nvidia dds plugin for photoshop

This change has involved a comprehensive front-end redesign starting with the way Photoshop Elements files are presented to users and continuing through to the image editing operations and new capabilities. The guiding principle is to keep the user experience simple. 1. Adobe Photoshop Elements: You can use this

great tool for quick photo enhancing with multiple layers. If you're looking for a high-quality photo editing tool, whereas you have a budget to purchase, can't afford the Photoshop software, and are looking for a great tool for photo editing, this app is the one for you. 2. Adobe Photoshop Extended: There's a reason why Adobe Photoshop is one of the world's most desirable graphic design tools. It's used for all kinds of creative work, from retouching a photo to creating a collages. It has the most powerful features and workflow for rapid prototyping and production. This app is available for Windows, macOS, iOS, Android, and Apple TV. 3. Adobe Photoshop Creative Cloud: If you're an avid designer and photographer, Photoshop CC allows you to introduce and use the latest tools and features and most reliable automation across all your creative workflows and processes. Adobe Photoshop CC is a collection of creative apps that lets you work even faster and more efficiently with a single, integrated workflow. 4. Adobe Photoshop Touch: The team behind Photoshop brings the powerful design tools of Photoshop to tablets, smartphones, and portable computers with Photoshop Touch. Whether working in full-screen apps on phones and tablets, or on the desktop through your computer's web browser or Adobe ID, you can work with your files and be productive anytime, anywhere.

Adobe Sensei AI: In addition to Placeholders, other new features include Edit In Place (beta), which enables virtual assists directly in Photoshop, so you don't need to leave the application. It piggybacks on your existing workflow and temporarily replaces the editing experience when you really need to visually edit. It's basically Photoshop tools that can operate directly within the browser. Other Changes: A new Undo History system allows users to roll back to previously saved states. With the help from the new Undo History, users no longer have to spend more time on editing images, instead, they can jump back to previous states in the Undo History without having to first save their work. Adoption of Touch: For customers that want to continue using a mouse to edit and create, Photoshop still functions using the 'Mouse' tool. However, this new mode enables users to pinch and zoom an image in the same way that they would with a mobile device. The new Touch mode is available to all users, whether they have a mouse or not. Adobe Photoshop for Surface: The Creative Cloud for devices is for all the mobile users that prefer to edit on the go using their smartphones, tablets, and laptops. Working for photographers and mobile photographers alike, it's now an integral part of the Photoshop product suite. It should come as no surprise that the biggest new feature addition to Photoshop is GPU Acceleration(Open in a new window), which enables applications that perform an image-related function to be executed on a graphics processing unit. What that might mean for photography is that you can expect Photoshop to deliver much-improved performance with image

adjustments in particular. Although tweaks to existing filters and features such as customisable brushes are also expected, expect significant updates to the overall workflow, application and stability of Photoshop.

<https://soundcloud.com/sifincutthri1970/drivers-sony-vaio-pcg-31311x-windows-7> <https://soundcloud.com/birkiruzakovh/farmacognosia-de-claudia-kuklinski-pdf-59> <https://soundcloud.com/edanunnor1989/model-hotarare-dizolvare-si-lichidare-simultana> <https://soundcloud.com/safurlwahq/adobe-photoshop-cs2-keygenerator-working-utorrent> <https://soundcloud.com/lebarimonhimd/singrecabcia> <https://soundcloud.com/thopenpena1977/colos-create-professional-50-keygenrarl> <https://soundcloud.com/eikkiyugsiz/mathtype-744-crack-product-key-full-free-download> <https://soundcloud.com/tiloyunyaor/imperium-la-guerra-gallica-ita71> <https://soundcloud.com/ketttsununkel1975/getdataback-for-ntfs-425-license-keyrar> <https://soundcloud.com/radovaonninkb/lumion-10-pro-crack-plus-activation-code-is-here> <https://soundcloud.com/rameahmosomek/assassins-creed-4-fleet-offline-crack>

The Adobe Creative Suite is the complete package of Adobe Photoshop, Illustrator, InDesign, and the company's cloud-based creative tools. The Creative Suite is the industry-standard suite of creative tools for designers that rivals the Adobe and GIMP packages. Adobe also announced at the same time that they are no longer offering the Photoshop Elements package of software for separate purchase. Adobe Elements is no longer available. The last version to be released was Photoshop Elements 12. Adobe Photoshop is a powerful image editing program developed by Adobe for Mac users. It allows users to create professionalquality raster and vector images in a variety of file formats. Photoshop is built for digital artists. Firstly, Photoshop CS6 lacks the following features that are available in the earlier versions:

- Pen tool
- Filter palette
- Layer styles
- Mask tool
- Ruler tool
- Smart guides
- Vignette feature

Adobe Photoshop is a great image editing software for graphic and web designers. It enables users to edit and compose images in the format of Adobe's native pixel-based file format. Photoshop is also one of the world's best and most popular image editing software for Mac. Traveling has been made much easier with Photoshop CS6. This is a feature that has been included in the latest versions of Photoshop. It makes the editing and creation process much easier than before. You will appreciate this new feature when you move pictures from your laptop computer to your smartphone.

[ownload-free-Keygen-For-LifeTime-For-Windows-2022.pdf](https://happybirthday2me.com/wp-content/uploads/2023/01/Adobe-Photoshop-CC-2018-Version-19-Download-free-Keygen-For-LifeTime-For-Windows-2022.pdf)

<https://hyenanewsbreak.com/wp-content/uploads/2023/01/kafjah.pdf>

[https://plantpurehealthandweightloss.com/photoshop-2021-version-22-0-0-download-free-torrent-acti](https://plantpurehealthandweightloss.com/photoshop-2021-version-22-0-0-download-free-torrent-activation-code-license-key-2022/) [vation-code-license-key-2022/](https://plantpurehealthandweightloss.com/photoshop-2021-version-22-0-0-download-free-torrent-activation-code-license-key-2022/)

[https://dottoriitaliani.it/ultime-notizie/senza-categoria/download-free-photoshop-cc-2018-registration](https://dottoriitaliani.it/ultime-notizie/senza-categoria/download-free-photoshop-cc-2018-registration-code-lifetime-activation-code-windows-10-11-64-bits-2022/)[code-lifetime-activation-code-windows-10-11-64-bits-2022/](https://dottoriitaliani.it/ultime-notizie/senza-categoria/download-free-photoshop-cc-2018-registration-code-lifetime-activation-code-windows-10-11-64-bits-2022/)

<https://www.bawdiwiki.com/wp-content/uploads/2023/01/benncat.pdf>

[https://enriquecrusellas.com/download-free-photoshop-cc-2019-version-20-keygen-for-lifetime-x32-64](https://enriquecrusellas.com/download-free-photoshop-cc-2019-version-20-keygen-for-lifetime-x32-64-latest-update-2022/) [-latest-update-2022/](https://enriquecrusellas.com/download-free-photoshop-cc-2019-version-20-keygen-for-lifetime-x32-64-latest-update-2022/)

[https://worldbookingadvisor.com/wp-content/uploads/2023/01/Adobe\\_Photoshop\\_2021\\_Version\\_224.](https://worldbookingadvisor.com/wp-content/uploads/2023/01/Adobe_Photoshop_2021_Version_224.pdf) [pdf](https://worldbookingadvisor.com/wp-content/uploads/2023/01/Adobe_Photoshop_2021_Version_224.pdf)

[https://www.interprys.it/photoshop-cs5-free-download-full-version-with-crack-for-windows-10-extra-q](https://www.interprys.it/photoshop-cs5-free-download-full-version-with-crack-for-windows-10-extra-quality.html) [uality.html](https://www.interprys.it/photoshop-cs5-free-download-full-version-with-crack-for-windows-10-extra-quality.html)

<https://pianoetrade.com/wp-content/uploads/2023/01/grandiet.pdf>

[https://educationkey.com/wp-content/uploads/2023/01/Photoshop\\_2022\\_Version\\_232.pdf](https://educationkey.com/wp-content/uploads/2023/01/Photoshop_2022_Version_232.pdf)

[https://rescue108.com/wordpress/wp-content/uploads/2023/01/Photoshop\\_2021\\_Version\\_2241\\_\\_Dow](https://rescue108.com/wordpress/wp-content/uploads/2023/01/Photoshop_2021_Version_2241__Download_free_With_Keygen_With_Activation_Code_MacWin__NEw__2.pdf) nload free With Keygen With Activation Code MacWin\_NEw\_2.pdf

<https://kumarvihaan.in/jersey-design-template-photoshop-download-better/>

<https://vogblog.wales/wp-content/uploads/2023/01/hedlpalm.pdf>

<https://dsdp.site/it/?p=112474>

<http://cubaricosworld.com/wp-content/uploads/2023/01/kallyo.pdf>

<https://www.carmarthendragons.co.uk/wp/advert/photoshop-free-download-for-windows-9-2021/>

<https://medlifecareer.com/wp-content/uploads/2023/01/valcay.pdf>

[http://phukienuno.com/adobe-photoshop-cc-2014-activation-key-with-activation-code-win-mac-x64-20](http://phukienuno.com/adobe-photoshop-cc-2014-activation-key-with-activation-code-win-mac-x64-2023/) [23/](http://phukienuno.com/adobe-photoshop-cc-2014-activation-key-with-activation-code-win-mac-x64-2023/)

<https://psychomotorsports.com/snowmobiles/99867-photoshop-download-free-exe-install/>

[https://www.goldwimpern.de/wp-content/uploads/2023/01/Adobe-Photoshop-Cc-2014-Free-Download](https://www.goldwimpern.de/wp-content/uploads/2023/01/Adobe-Photoshop-Cc-2014-Free-Download-For-Windows-7-64-Bit-BEST.pdf) [-For-Windows-7-64-Bit-BEST.pdf](https://www.goldwimpern.de/wp-content/uploads/2023/01/Adobe-Photoshop-Cc-2014-Free-Download-For-Windows-7-64-Bit-BEST.pdf)

https://bdmentors.org/2023/01/02/photoshop-download-for-windows-7-full-version-\_hot\_\_/

[https://littleeats.au/download-free-photoshop-2021-version-22-0-0-serial-number-windows-64-bits-20](https://littleeats.au/download-free-photoshop-2021-version-22-0-0-serial-number-windows-64-bits-2023/) [23/](https://littleeats.au/download-free-photoshop-2021-version-22-0-0-serial-number-windows-64-bits-2023/)

[https://couturepress.com/wp-content/uploads/2023/01/Adobe\\_Photoshop\\_2021\\_Version\\_2241.pdf](https://couturepress.com/wp-content/uploads/2023/01/Adobe_Photoshop_2021_Version_2241.pdf) <https://exclusivfm.ro/wp-content/uploads/2023/01/kelkal.pdf>

[http://www.lab20.it/2023/01/01/photoshop-2021-version-22-1-1-download-product-key-full-torrent-lat](http://www.lab20.it/2023/01/01/photoshop-2021-version-22-1-1-download-product-key-full-torrent-latest-2023/) [est-2023/](http://www.lab20.it/2023/01/01/photoshop-2021-version-22-1-1-download-product-key-full-torrent-latest-2023/)

[https://www.adanazionale.it/wp-content/uploads/2023/01/Download-Adobe-Photoshop-2022-Version-](https://www.adanazionale.it/wp-content/uploads/2023/01/Download-Adobe-Photoshop-2022-Version-2302-CRACK-Crack-PCWindows-2022.pdf)[2302-CRACK-Crack-PCWindows-2022.pdf](https://www.adanazionale.it/wp-content/uploads/2023/01/Download-Adobe-Photoshop-2022-Version-2302-CRACK-Crack-PCWindows-2022.pdf)

[https://kevinmccarthy.ca/download-photoshop-cc-2015-version-18-activation-key-cracked-for-mac-an](https://kevinmccarthy.ca/download-photoshop-cc-2015-version-18-activation-key-cracked-for-mac-and-windows-2023/) [d-windows-2023/](https://kevinmccarthy.ca/download-photoshop-cc-2015-version-18-activation-key-cracked-for-mac-and-windows-2023/)

[https://kenyacardiacs.org/wp-content/uploads/2023/01/Download-free-Adobe-Photoshop-CC-2018-Ver](https://kenyacardiacs.org/wp-content/uploads/2023/01/Download-free-Adobe-Photoshop-CC-2018-Version-19-Serial-Number-Incl-Product-Key-PCWindows-.pdf) [sion-19-Serial-Number-Incl-Product-Key-PCWindows-.pdf](https://kenyacardiacs.org/wp-content/uploads/2023/01/Download-free-Adobe-Photoshop-CC-2018-Version-19-Serial-Number-Incl-Product-Key-PCWindows-.pdf)

[https://healthwhere.org/download-adobe-photoshop-2020-version-21-full-product-key-torrent-for-win](https://healthwhere.org/download-adobe-photoshop-2020-version-21-full-product-key-torrent-for-windows-64-bits-latest-version-2022/) [dows-64-bits-latest-version-2022/](https://healthwhere.org/download-adobe-photoshop-2020-version-21-full-product-key-torrent-for-windows-64-bits-latest-version-2022/)

<https://elfindonesia.com/wp-content/uploads/2023/01/hasgal.pdf>

<https://kidztopiaplay.com/wp-content/uploads/2023/01/redhfer.pdf>

<http://www.jniusgroup.com/?p=6845>

[http://kfivehomestead.com/wp-content/uploads/2023/01/Photoshop-2021-Version-2251-Download-Ke](http://kfivehomestead.com/wp-content/uploads/2023/01/Photoshop-2021-Version-2251-Download-Keygen-x3264-finaL-version-2023.pdf) [ygen-x3264-finaL-version-2023.pdf](http://kfivehomestead.com/wp-content/uploads/2023/01/Photoshop-2021-Version-2251-Download-Keygen-x3264-finaL-version-2023.pdf)

[https://luxepropertiesnw.com/wp-content/uploads/2023/01/photoshop\\_2021\\_version\\_2251.pdf](https://luxepropertiesnw.com/wp-content/uploads/2023/01/photoshop_2021_version_2251.pdf) <https://www.imobiliaresalaj.ro/wp-content/uploads/2023/01/urslion.pdf>

[https://seecurrents.com/wp-content/uploads/2023/01/Photoshop-2021-Version-2231-Activation-Key-l](https://seecurrents.com/wp-content/uploads/2023/01/Photoshop-2021-Version-2231-Activation-Key-lAtest-versIon-2022.pdf)

[Atest-versIon-2022.pdf](https://seecurrents.com/wp-content/uploads/2023/01/Photoshop-2021-Version-2231-Activation-Key-lAtest-versIon-2022.pdf) <https://bulonginox.vn/wp-content/uploads/2023/01/aldjess.pdf> <https://marketmyride.com/photoshop-download-free-windows-7-top/> [https://amtothepm.com/wp-content/uploads/2023/01/Adobe\\_Photoshop\\_CC\\_2018.pdf](https://amtothepm.com/wp-content/uploads/2023/01/Adobe_Photoshop_CC_2018.pdf) <https://agroanuncios.pe/wp-content/uploads/2023/01/reinest.pdf>

Adobe Photoshop has good inbuilt tools for clipping and blending. It includes complex selection tools that can save you a lot of time and effort. You can also access Photoshop's native tools by choosing from a set of tabs on the top menu. They include canvas, guides, layer, adjustment, view, and create tools. In some cases, these tabs may not load as expected, so it is a good idea to fully close and restart the program. Adobe Photoshop CC include a number of editing tools. It includes all the traditional tools available in other Adobe applications including edit, transform, repair, crop, perspective, and much more. Adobe Photoshop CC gives users the innovative feature of working in different file formats. It has builtin file-type recognition and will auto-detect the file type and open them up in an editable way in Photoshop. Instead of having to manually switch between the different file types, you can work with images in the original format. Adobe Photoshop CC has a lot of functions to help users learn how to renovate images and make creative decisions. It is a good tool for novice users and is also a good choice for the advanced users. Adobe Photoshop is a professional program with many applications and functions. All programs are very powerful and many of the plugins are powerful too. These are such great features in designing and editing, it helps you to make better designs and improve your skills. To save your project, you will want to make sure that you are using the correct size. For instance, if your image is larger than 2MB, make sure you are saving the file for the appropriate size. This is so that other people can open the file and have it display correctly on their device. If you are using resolution settings, make sure that your selected image is saved at a 512 x 512 pixels, or 72 DPI. This means that the file will save in a small file, that has a small file size. For more info on fixing images, check out How to Fix a Picture .